# **1.10 Intrinsic (built-in) Functions**

The table below shows some of the intrinsic functions in FORTRAN 90 :

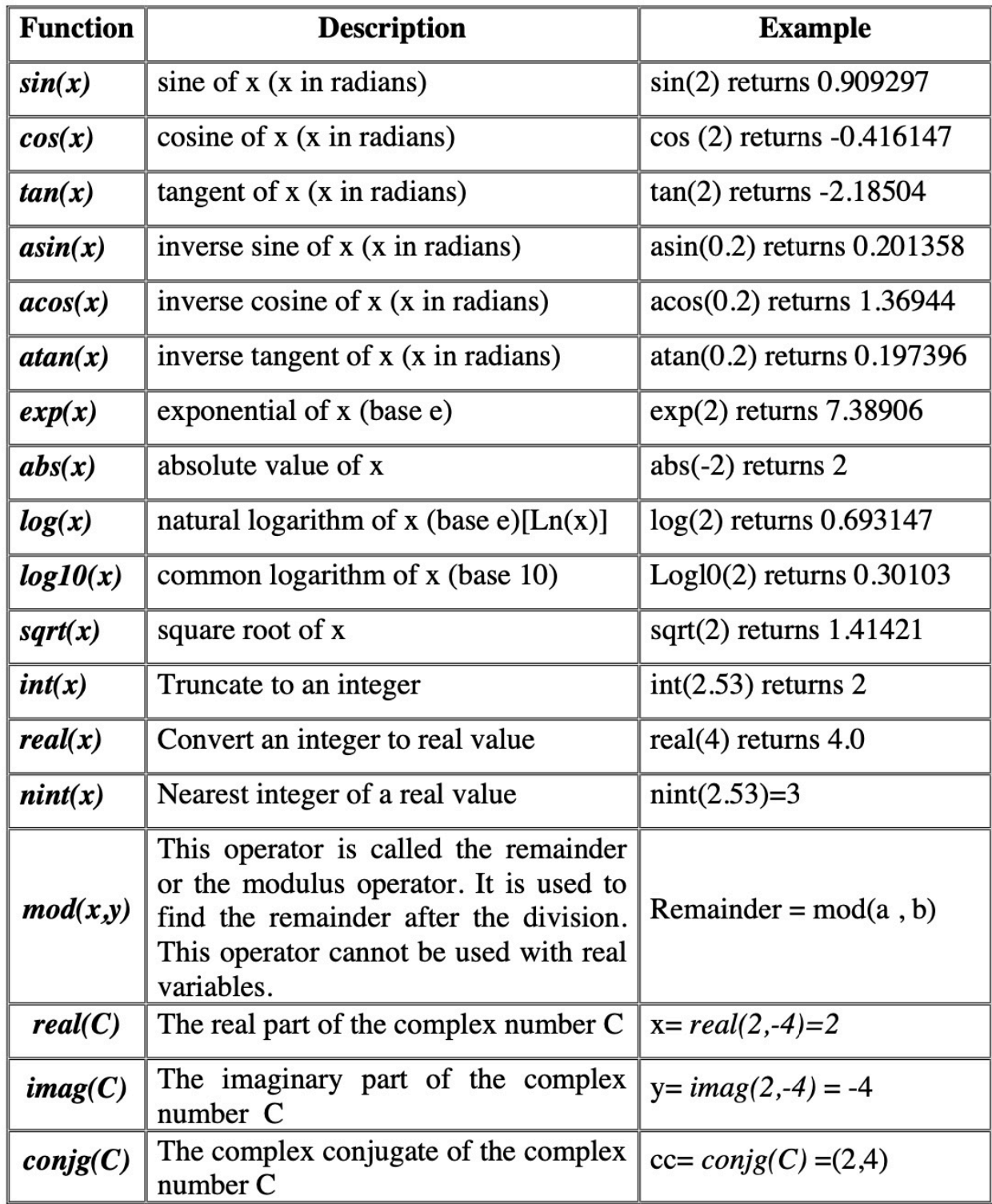

**H.W** Write a program to find the value of C form the following formula.

$$
C = \frac{4 + \frac{17}{M}}{\sqrt{N}} \quad , \qquad M = 4 \quad , N = 5
$$

**H.W** Write a program that reads a temperature in Fahrenheit degrees and convert it into Celsius degrees, using the formula

$$
C^0 = \frac{9}{5}(F^0 - 32)
$$

**H.W**: 6Ω, 3Ω resisters are connected in series across a 36v source, write a program to find the total current and the voltage of each resister.

**H.W**: What are the values of the following logical expressions?

 15>23  $(12+3) \leq 15$  $(2>1)$  .AND.  $(3<4)$  $(3>2)$  .AND.  $(1+2) < 3$ .OR.  $(4 < = 3)$ "Adam" > "Eve" "ADAM" > "Adam" "M1" < "M25"

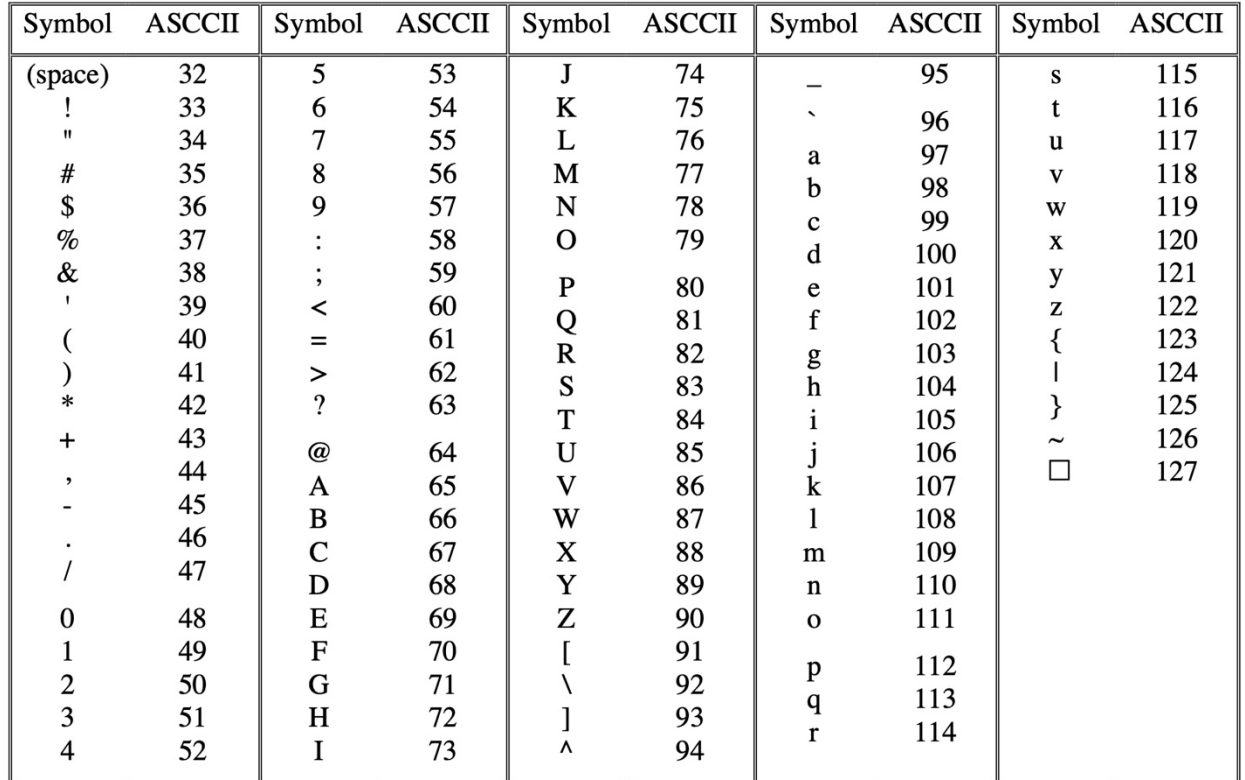

## **Table of Symbols and the Corresponding ASCCII Codes**

## **2. Conditional (Selection) Statements:**

Another important technique when writing FORTRAN 90 program is the ability to select different paths of execution. FORTRAN 90 provides four selection constructs (statements), they are:

- **IF(IF-THEN) Construct**
- **IF-ELSE Construct**
- **IF-ELSEIF Construct**
- **SELECT CASE Construct**

#### **2.1 The Simple IF Construct**

The simple **IF** statement has the following form:

**IF** *( a simple or compound condition ) statement*

If the condition is **.TRUR.** statement is executed

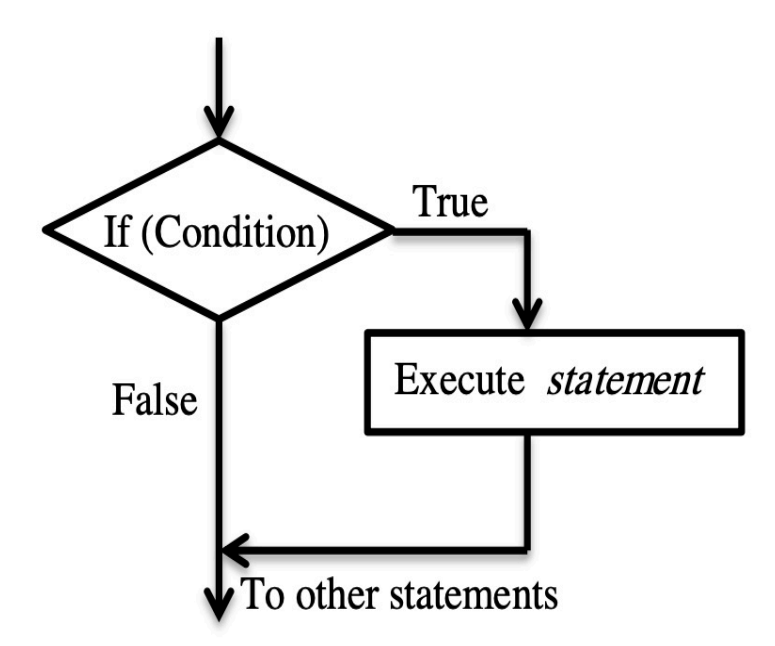

## **2.2 The Block IF Construct**

If more than one statement should be executed inside the **IF**, then the following syntax should be used:

 **IF** *(a simple or compound condition)* **THEN** 

*statement 1* 

*statement 2* 

 **END IF** 

*.* 

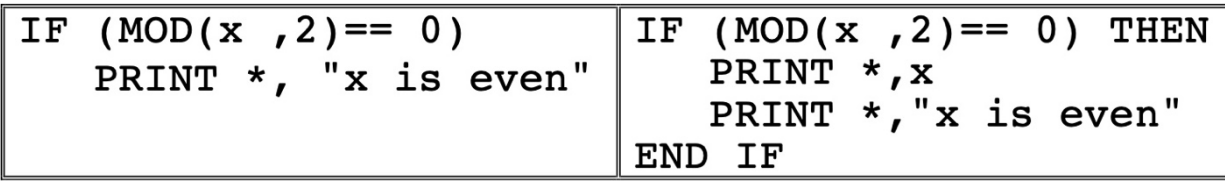

### **2.3 The IF-ELSE Construct**

This statement is used when we have two choices . The **IF-ELSE** statement has the following form:

 **IF** *(a simple or compound condition)* **THEN** 

```
 statement sequence_1
```
 **ELSE** 

 *.* 

 *statement sequence\_2*

 **END IF**

 *.* 

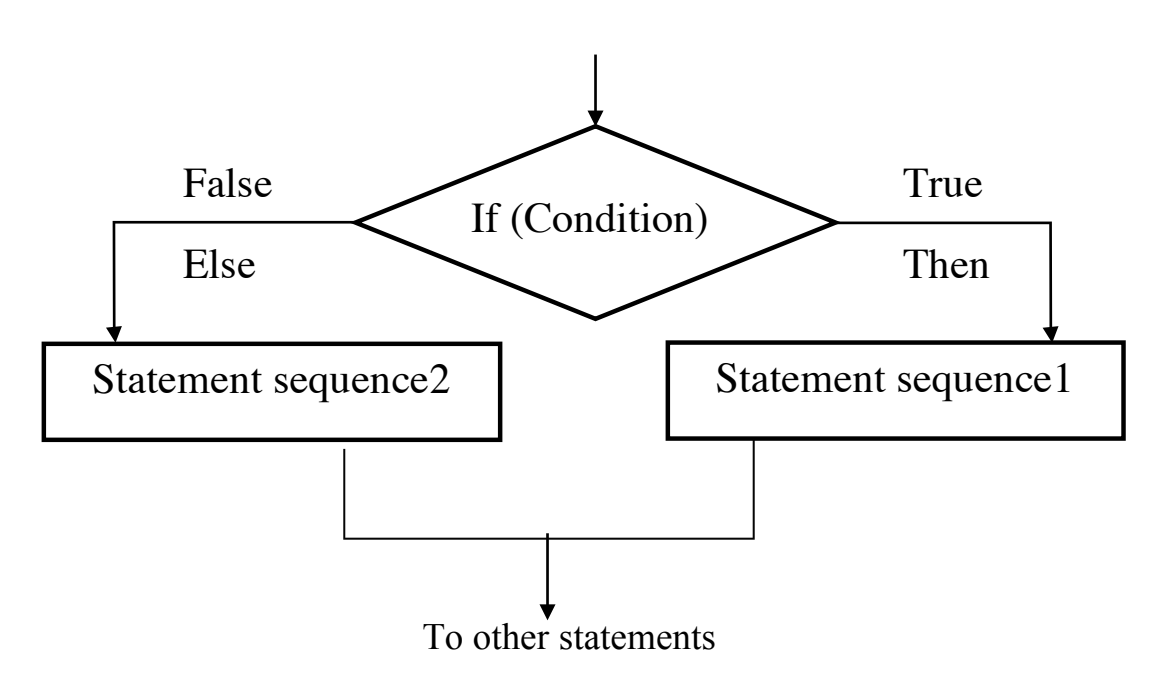

**For example:** 

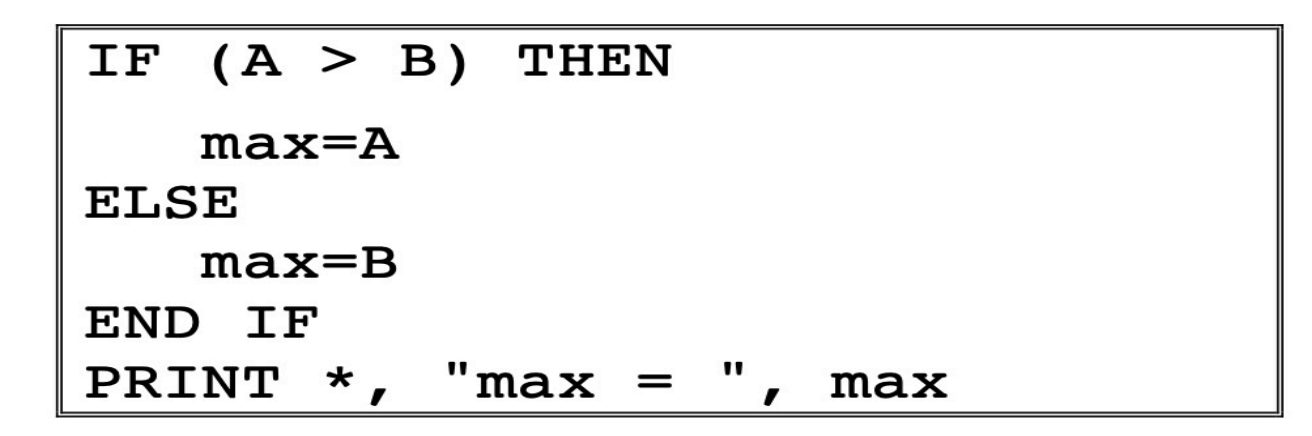

The following program uses the IF-ELSE to test for divisibility (قابلیة القسمة) of an integer.

```
PROGRAM Divisibility
  IMPLICIT NONE
  INTEGR :: n, mPRINT *, "Input the value of n and m"
  READ *, n, m
  IF (MOD(n,m) == 0) THEN
    PRINT *, n, " is divisible by ", m;
  ELSE
    PRINT *, n, " is not divisible by ", m;
  END IF
END PROGRAM Divisibility
```
## **2.4 The IF-ELSEIF Construct**

It is also possible to use the **IF** construct to design selection structures that contain more than two alternatives (choices):

**IF** *( a simple or compound condition)* **THEN**  *statement sequence\_1*  **ELSEIF** *( a simple or compound condition)* **THEN**  *statement sequence\_2 . .* 

**ELSEIF** *( a simple or compound condition)* **THEN**

*statement sequence\_n-1* 

**ELSE** 

*statement sequence\_n* 

**END IF** 

**Ex:** Write a program to evaluate the following function:

$$
y = \begin{cases} -x & x \le 0\\ x^2 & 0 < x < 1\\ 1 & x \ge 1 \end{cases}
$$

```
PROGRAM Composite Function
   IMPLICIT NONE
   REAL :: x, yPRINT *, "Input the value of x"
   READ *, x
   IF (x \le 0) THEN
       y = -xELSEIF (x>0 . AND. x<1) THEN
       y = x**2ELSE
      y = 1END IF
   PRINT *, "x = ", x, " y = ", yEND PROGRAM Composite Function
Example executions:
Input the value of x
5
x = 5.000000 y = 1.000000
```
**Ex:** Write a program to find the maximum of three integers.

```
PROGRAM MAXIMUM
   IMPLICIT NONE
   INTEGER A, B, C, max
   PRINT *, "Enter the three integers : "
   READ \star, A, B, C
   IF (A>B .AND. A>C) THEN
       max=AELSEIF (B>C) THEN
       max=BELSE
       max=CEND IF
   PRINT *, "The maximum integer is ", max
END PROGRAM MUXIMUM
```
### **2.5 SELECT CASE Construct**

The **SELECT CASE** construct is an alternative of **IF-ELSEIF** construct and useful for implementing some selection structures. A **SELECT CASE** construct has the following form:

### **SELECT CASE** ( *selector* )

**CASE** (value 1)

*block of statement\_1* 

**CASE** (value 2)

*block of statement\_2* 

**CASE** (value n)

*.*

*.* 

*Block of statement\_n* 

## **CASE DEFAULT**

*Block of statements* 

#### **END SELECT**

#### **Where :**

*selector* : is an integer, character or logical expression. It cannot be real value. value1 , value 2, ......, value n : are the possible values of the selector. The **CASE DEFAULT** block is executed if the value does not match any of the selectors.

**Ex:** Write a program to receive an arithmetic operator and two real numbers, the program performs the arithmetic operation on the two numbers, (use **SELECT CASE** statement).

**Lecture (6) FORTRAN 90 Programming Language Dr. Muthanna A. Al-Tameemi**

```
PROGRAM ARITHMETIC
   IMPLICIT NONE
   CHARACTER :: ch
   REAL :: x, yPRINT *, "Enter the arithmetic operator : "
   READ *, ch
   PRINT *, "Enter the two numbers : "
   READ *, x, ySELECT CASE (ch)
     CASE ('+)PRINT *, x+yCASE (' -')PRINT *, x-yCASE('*'')PRINT *, x*yCASE('/')PRINT \star, x/yCASE DEFAULT
        PRINT *, "No arithmetic operation"
   END SELECT
END PROGRAM ARITHMETIC
```
**Ex:** Write a program to find the average of five marks and prints the grade.

```
PROGRAM Average Calculation
   IMPLICIT NONE
  REAL :: M1, M2, M3, M4, M5, Av
  CHARACTER(len=10) :: Grade
  PRINT *, "Enter the five marks "
  READ *, M1, M2, M3, M4, M5
  Av = (M1+M2+M3+M4+M5)/5IF (Av >= 50 .AND. Av < 60) THEN
      Grade="Pass"
  ELSEIF (Av >= 60 . AND. Av < 70) THEN
      Grade="Median"
  ELSEIF (Av >= 70 .AND. Av < 80) THEN
      Grade="Good"
  ELSEIF (Av >= 80 .AND. Av < 90) THEN
      Grade="Very Good"
  ELSEIF (Av \ge 90) THEN
      Grade="Excellent"
```

```
ELSE
      Grade="Fail"
   END IF
   PRINT *, "Average=", Av
   PRINT *, "The grade is ", Grade
END PROGRAM Average Calculation
```
**Ex:** Re-write the above program using **SELECT CASE** statement.

```
PROGRAM Aveage Calculation
   IMPLICIT NONE
   REAL :: M1, M2, M3, M4, M5, Av
   CHARACTER(len=10) :: Grade
   PRINT *, " Enter the five marks "
   READ *, M1, M2, M3, M4, M5
   Av = (M1+M2+M3+M4+M5)/5SELECT CASE(NINT(Av))
      CASE (:49)
          Grade="Fail"
      CASE(50:59)
         Grade="Pass"
      CASE(60:69)
         Grade="Middle"
      CASE(70:79)
         Grade="Good"
      CASE(80:89)
         Grade="Very Good"
      CASE(90: )Grade="Excellent"
   END SELECT
   PRINT *, "Average=", Av
   PRINT *, "The grade is ", Grade
END PROGRAM Average Calculation
```
**Ex:** The following program is to test a given character:

```
PROGRAM Character_Testing
   IMPLICIT NONE
   CHARACTER :: ch
   READ *, ch
   SELECT CASE (ch)
  CASE ('A' : Z', 'a' : 'z')
       PRINT *, ch ," is a Letter"
   CASE ('0' : '9')
    \sum_{i=1}^{n} P^i PRINT *, ch, " is a digit"
   CASE DEFAULT
       PRINT *, ch, " is a symbol"
    END SELECT
END PROGRAM Character_Testing
```
**H.W.** Write a program to find the value of y from the following .

 1. using **SELECT CASE** 2. using **IF-ELSEIF**   $y = \begin{cases} \sqrt{(x+5)^3} & x = -1 \\ 2x^3 + 5x + 4 & x = 0 \\ x - \sin(x) & x = 1 \\ 5 & otherwise \end{cases}$ 

**H.W.** Write a program to find the maximum of four integers